## Package 'pan'

January 27, 2015

Version 0.9 Date 2013-9-27 Title Multiple imputation for multivariate panel or clustered data Author Joseph L. Schafer Maintainer Jing hua Zhao <jinghua.zhao@mrc-epid.cam.ac.uk> Suggests mitools, lme4 LazyData Yes LazyLoad Yes Description Multiple imputation for multivariate panel or clustered data License MIT + file LICENSE URL <http://www.stat.psu.edu/~jls/misoftwa.html>

NeedsCompilation yes License\_restricts\_use no Repository CRAN Date/Publication 2013-09-27 19:12:34

## R topics documented:

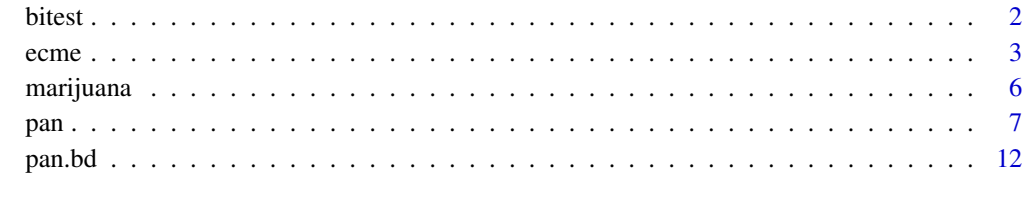

#### **Index** 2008 **[14](#page-13-0)**

<span id="page-1-0"></span>

#### Description

```
From: Maria Valaste [mailto:maria.valaste@helsinki.fi]
Sent: 10 December 2012 18:45
To: Jing Hua Zhao
Subject: RE: correction on previous email: Help for using R package PAN
Dear Jing hua Zhao,
Thank You very much! This was just what I intended.
Of course you can include the example in the documentation. It's very good idea.
Best regards,
Maria Valaste
Lainaus "Jing Hua Zhao" <JingHua.Zhao@mrc-epid.cam.ac.uk>:
> Dear Maria,
>
> I just had time to try out your data/code; is this close to what you intend?
>
...
>
> If you don't mind I could include your example in the documentation to
> let others share your experiment.
>
> Best wishes,
\rightarrow>
> Jing Hua
>
From: Maria Valaste
[mailto:maria.valaste@helsinki.fi]
Sent: 08 December 2012 19:09
To: Jing Hua Zhao
Subject: Help for using R package PAN
Dear Jing hua Zhao,
```
I'm trying to use R package PAN. For one Y variable I have managed succesfully to impute using package PAN. When I try to impute two Y variables, I have encountered a <span id="page-2-0"></span>ecme 3

problem that I can't solve. Could please help me? I'm not expert on R program and I'm really desperate.

I have R version 2.15.2 (Platform: x86\_64-w64-mingw32/x64 (64-bit)). Below is code that I have tried to run for two Y variables. There also the error message (Error: subscript out of bounds). I also attach the test data below after the R code.

Best regards, Maria Valaste University of Helsinki, Finland

#### Usage

data(bitest)

#### Format

A data frame

#### Source

Maria Valaste <maria.valaste@helsinki.fi>

ecme *ECME algorithm for general linear mixed model*

#### **Description**

Performs maximum-likelihood estimation for generalized linear mixed models. The model, which is typically applied to longitudinal or clustered responses, is

 $yi = Xi\% * \% \text{beta} + Zi\% * \% \text{bi} + ei, i=1,...,m,$ 

where

 $yi = (ni x 1)$  response vector for subject or cluster i;

 $Xi = (ni x p)$  matrix of covariates;

 $Zi = (ni x q)$  matrix of covariates;

beta =  $(p \times 1)$  vector of coefficients common to the population (fixed effects);

 $bi = (q \times 1)$  vector of coefficients specific to subject or cluster i (random effects); and

 $ei = (ni \times 1)$  vector of residual errors.

The vector bi is assumed to be normally distributed with mean zero and unstructured covariance matrix psi,

bi  $\sim N(0, \text{psi})$  independently for i=1,...,m.

The residual vector ei is assumed to be

ei ∼ N(0,sigma2\*Vi)

where Vi is a known (ni x ni) matrix. In most applications, Vi is the identity matrix.

## Usage

```
ecme(y, subj, occ, pred, xcol, zcol=NULL, vmax, start,
    maxits=1000, eps=0.0001, random.effects=F)
```
## Arguments

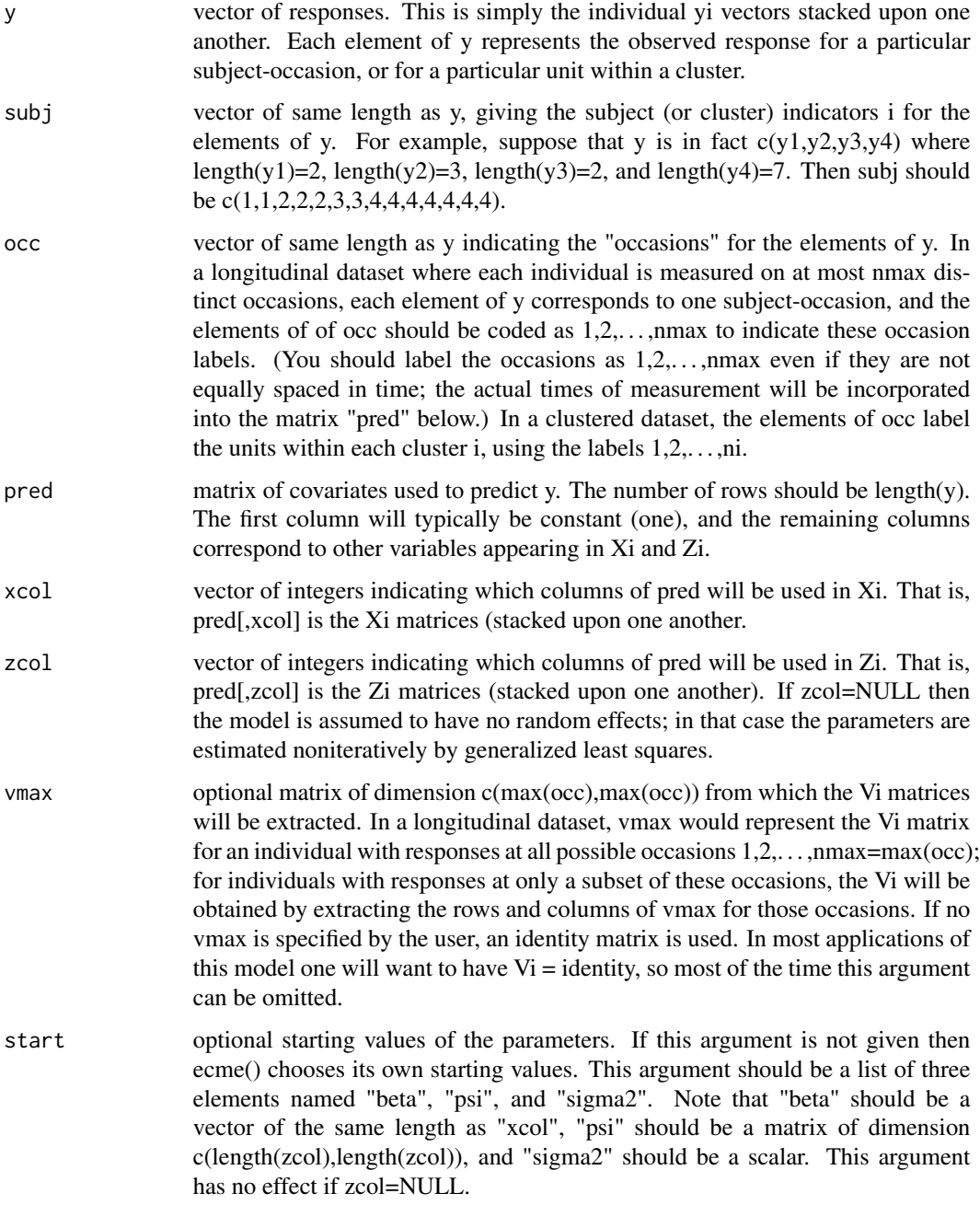

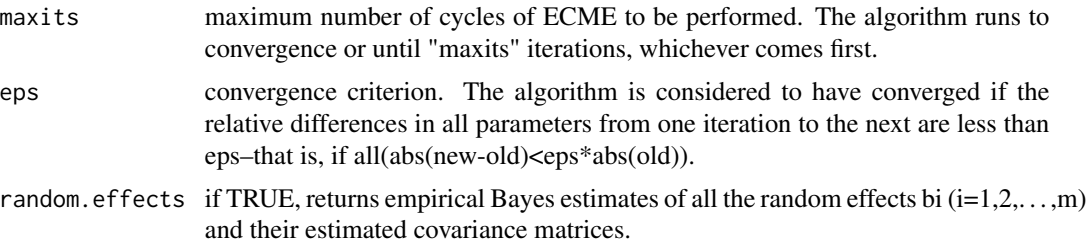

#### Value

a list containing estimates of beta, sigma2, psi, an estimated covariance matrix for beta, the number of iterations actually performed, an indicator of whether the algorithm converged, and a vector of loglikelihood values at each iteration. If random.effects=T, also returns a matrix of estimated random effects (bhat) for individuals and an array of corresponding covariance matrices.

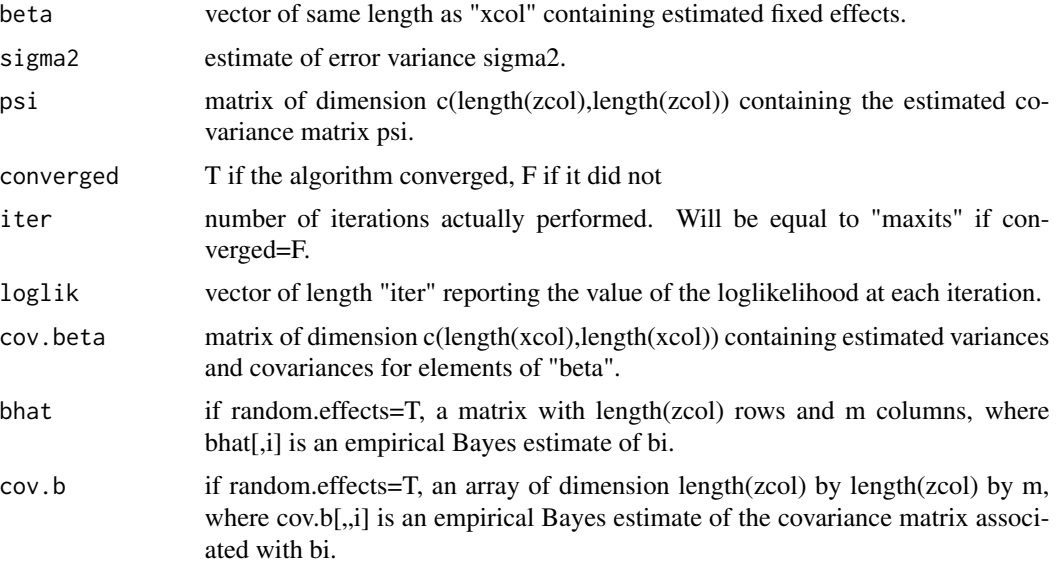

#### References

Schafer, J.L. (1997) Imputation of missing covariates under a multivariate linear mixed model. Technical report 97-04, Dept. of Statistics, The Pennsylvania State University, [http://www.stat.](http://www.stat.psu.edu/reports/1997/tr9704.pdf) [psu.edu/reports/1997/tr9704.pdf](http://www.stat.psu.edu/reports/1997/tr9704.pdf).

Schafer J L, Yucel RM (2002). Computational strategies for multivariate linear mixed-effects models with missing values. Journal of Computational and Graphical Statistics. 11:437-457

## Examples

```
########################################################################
```

```
# A simple linear model to these data using ecme(). This will be a
```

```
# traditional repeated-measures style additive model with a fixed effect
```

```
# for each column (occasion) and a random intercept for each subject.
```
#

```
# The data to be used is contained the object marijuana. Since the six
# measurements per subject were not clearly ordered in time, we consider
# a model that has an intercept and five dummy codes to allow the
# population means for the six occasions to be estimated freely together
# with an intercept randomly varied by subject. For a subject i with no
# missing values, the covariate matrices will be
#
# 1 1 0 0 0 0 1
# 1 0 1 0 0 0 1
# Xi = 1 0 0 1 0 0 Zi = 1
# 1 0 0 0 1 0 1
# 1 0 0 0 0 1 1
# 1 0 0 0 0 0 1
#
# When using ecme(), these are combined into a single matrix called
# pred. The pred matrix has length(y) rows. Each column of Xi and Zi
# must be represented in pred. Because Zi is merely the first column
# of Xi, we do not need to enter that column twice. So pred is simply
# the matrices Xi (i=1,...,9), stacked upon each other.
#
data(marijuana)
# we only use the complete data to illustrate
complete <- subset(marijuana,!is.na(y))
attach(complete)
pred <- with(complete,cbind(int,dummy1,dummy2,dummy3,dummy4,dummy5))
xcol < -1:6zcol <-1# Now we can fit the model.
result <- ecme(y,subj,occ,pred,xcol,zcol)
result
# Now we compare to lmer
if(require(lme4)) {
result <- lmer(y~-1+pred+(1|subj))
result
vcov(result)
detach(complete)
}
########################################################################
```
marijuana *A pilot study of the clinical and psychological effects of maarijuana*

#### Description

Nine male subjects were given three treatments in the form of low-dose, high-dose, and placebo cigarettes. The order of treatments within subjects was balanced in a replicated 3 x 3 Latin square, but because the order for each subject was not reported in the article, (I shall proceed as if) the order effects are negligible. Changes in heart rate were recorded 15 and 90 minutes after marijuana use, and five of the 54 data values are missing.

<span id="page-5-0"></span>

<span id="page-6-0"></span>pan 30 metatra. Penulisian panduduk ke sebagai ke sebagai ke sebagai ke sebagai ke sebagai ke sebagai ke sebagai ke

#### Usage

data(marijuana)

#### Format

A data frame

## Source

Wei AT, Zinberg NE, Nelson JM. Clinical and psychological effects of marijuana in man. Science 1968; 162:1234-1242

pan *Imputation of multivariate panel or cluster data*

#### Description

Gibbs sampler for the multivariate linear mixed model with incomplete data described by Schafer (1997). This function will typically be used to produce multiple imputations of missing data values in multivariate panel data or clustered data. The underlying model is

 $yi = Xi\% * \% beta + Zi\% * \% bi + ei, i=1,...,m,$ 

where

 $yi = (ni x r)$  matrix of incomplete multivariate data for subject or cluster i;

 $Xi = (ni x p)$  matrix of covariates;

 $Zi = (ni x q)$  matrix of covariates;

beta =  $(p \times r)$  matrix of coefficients common to the population (fixed effects);

 $bi = (q \times r)$  matrix of coefficients specific to subject or cluster i (random effects); and

 $ei = (ni x r)$  matrix of residual errors.

The matrix bi, when stacked into a single column, is assumed to be normally distributed with mean zero and unstructured covariance matrix psi, and the rows of ei are assumed to be independently normal with mean zero and unstructured covariance matrix sigma. Missing values may appear in yi in any pattern.

In most applications of this model, the first columns of Xi and Zi will be constant (one) and Zi will contain a subset of the columns of Xi.

#### Usage

```
pan(y, subj, pred, xcol, zcol, prior, seed, iter=1, start)
```
## Arguments

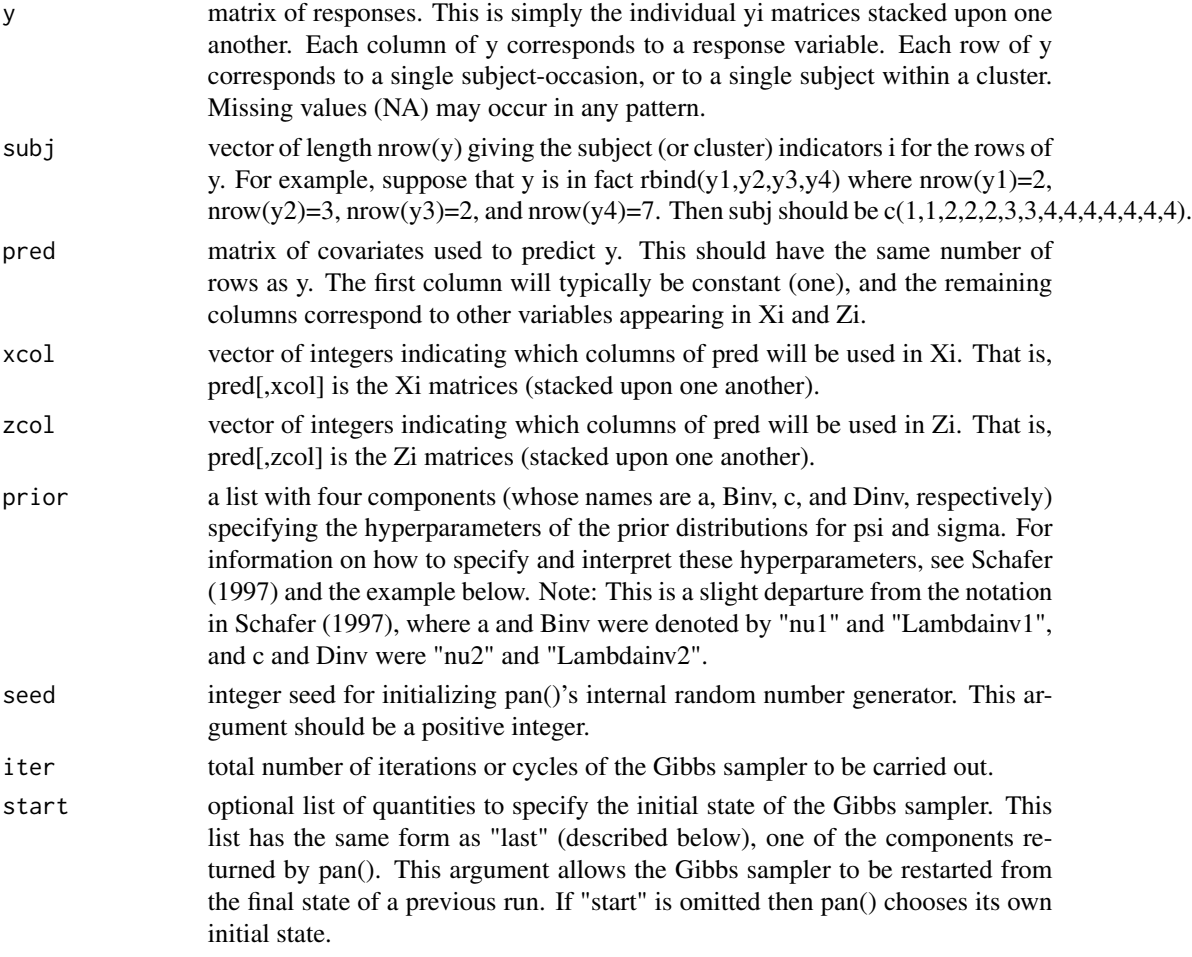

## Details

The Gibbs sampler algorithm used in pan() is described in detail by Schafer (1997).

## Value

A list containing the following components. Note that when you are using pan() to produce multiple imputations, you will be primarily interested in the component "y" which contains the imputed data; the arrays "beta", "sigma", and "psi" will be used primarily for diagnostics (e.g. time-series plots) to assess the convergence behavior of the Gibbs sampler.

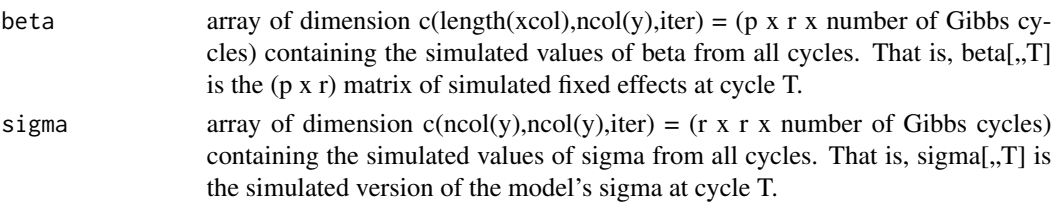

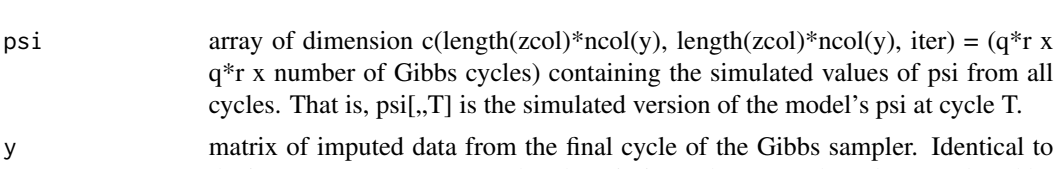

- y matrix of imputed data from the final cycle of the Gibbs sampler. Identical to the input argument y except that the missing values (NA) have been replaced by imputed values. If "iter" has been set large enough (which can be determined by examining time-series plots, etc. of "beta", "sigma", and "psi") then this is a proper draw from the posterior predictive distribution of the complete data.
- last a list of four components characterizing the final state of the Gibbs sampler. The four components are: "beta", "sigma", "psi", and "y", which are the simulated values of the corresponding model quantities from the final cycle of Gibbs. This information is already contained in the other components returned by pan(); we are providing this list merely as a convenience, to allow the user to start future runs of the Gibbs sampler at this state.

#### **Note**

This function assumes that the rows of y (and thus the rows of subj and pred) have been sorted by subject number. That is, we assume that subj=sort(subj),  $y=y$ [order(subj),], and pred=pred[order(subj),]. If the matrix y is created by stacking yi,  $i=1,\ldots,m$  then this will automatically be the case.

#### References

Schafer, J.L. (1997) Imputation of missing covariates under a multivariate linear mixed model. Technical report 97-04, Dept. of Statistics, The Pennsylvania State University, [http://www.stat.](http://www.stat.psu.edu/reports/1997/tr9704.pdf) [psu.edu/reports/1997/tr9704.pdf](http://www.stat.psu.edu/reports/1997/tr9704.pdf).

Schafer J L, Yucel RM (2002). Computational strategies for multivariate linear mixed-effects models with missing values. Journal of Computational and Graphical Statistics. 11:437-457

## Examples

```
########################################################################
```

```
# This example is somewhat atypical because the data consist of a
# single response variable (change in heart rate) measured repeatedly;
# most uses of pan() will involve r > 1 response variables. If we had
# r response variables rather than one, the only difference would be
# that the vector y below would become a matrix with r columns, one
# for each response variable. The dimensions of Sigma (the residual
# covariance matrix for the response) and Psi (the covariance matrix
# for the random effects) would also change to (r \times r) and (r \times q \times r \times q),
# respectively, where q is the number of random coefficients in the
# model (in this case q=1 because we have only random intercepts). The
# new dimensions for Sigma and Psi will be reflected in the prior
# distribution, as Dinv and Binv become (r x r) and (r*q x r*q).
#
# The pred matrix has the same number of rows as y, the number of
# subject-occasions. Each column of Xi and Zi must be represented in
```
# pred. Because Zi is merely the first column of Xi, we do not need to # enter that column twice. So pred is simply the matrix Xi, stacked

```
# upon itself nine times.
```

```
#
data(marijuana)
attach(marijuana)
pred <- with(marijuana,cbind(int,dummy1,dummy2,dummy3,dummy4,dummy5))
#
# Now we must tell pan that all six columns of pred are to be used in
# Xi, but only the first column of pred appears in Zi.
#
xcol < -1:6zcol \leq 1
########################################################################
# The model specification is now complete. The only task that remains
# is to specify the prior distributions for the covariance matrices
# Sigma and Psi.
#
# Recall that the dimension of Sigma is (r x r) where r
# is the number of response variables (in this case, r=1). The prior
# distribution for Sigma is inverted Wishart with hyperparameters a
# (scalar) and Binv (r x r), where a is the imaginary degrees of freedom
# and Binv/a is the prior guesstimate of Sigma. The value of a must be
# greater than or equal to r. The "least informative" prior possible
# would have a=r, so here we will take a=1. As a prior guesstimate of
# Sigma we will use the (r \times r) identity matrix, so Binv = 1*1 = 1.
#
# By similar reasoning we choose the prior distribution for Psi. The
# dimension of Psi is (r*q x r*q) where q is the number of random
# effects in the model (i.e. the length of zcol, which in this case is
# one). The hyperparameters for Psi are c and Dinv, where c is the
# imaginary degrees of freedom (which must be greater than or equal to
# r*q) and Dinv/c is the prior guesstimate of Psi. We will take c=1
# and Dinv=1*1 = 1.
#
# The prior is specified as a list with four components named a, Binv,
# c, and Dinv, respectively.
#
prior <- list(a=1,Binv=1,c=1,Dinv=1)
########################################################################
# Now we are ready to run pan(). Let's assume that the pan function
# and the object code have already been loaded into R. First we
# do a preliminary run of 1000 iterations.
#
result <- pan(y,subj,pred,xcol,zcol,prior,seed=13579,iter=1000)
#
# Check the convergence behavior by making time-series plots and acfs
# for the model parameters. Variances will be plotted on a log
# scale. We'll assume that a graphics device has already been opened.
#
plot(1:1000,log(result$sigma[1,1,]),type="l")
acf(log(result$sigma[1,1,]))
plot(1:1000,log(result$psi[1,1,]),type="l")
acf(log(result$psi[1,1,]))
par(mfrow=c(3,2))
for(i in 1:6) plot(1:1000, result$beta[i,1,],type="1")
```

```
for(i in 1:6) acf(result$beta[i,1,])
#
# This example appears to converge very rapidly; the only appreciable
# autocorrelations are found in Psi, and even those die down by lag
# 10. With a sample this small we can afford to be cautious, so let's
# impute the missing data m=10 times taking 100 steps between
# imputations. We'll use the current simulated value of y as the first
# imputation, then restart the chain where we left off to produce
# the second through the tenth.
#
y1 <- result$y
result <- pan(y,subj,pred,xcol,zcol,prior,seed=9565,iter=100,start=result$last)
y2 <- result$y
result <- pan(y,subj,pred,xcol,zcol,prior,seed=6047,iter=100,start=result$last)
y3 <- result$y
result <- pan(y,subj,pred,xcol,zcol,prior,seed=3955,iter=100,start=result$last)
y4 <- result$y
result <- pan(y,subj,pred,xcol,zcol,prior,seed=4761,iter=100,start=result$last)
y5 <- result$y
result <- pan(y,subj,pred,xcol,zcol,prior,seed=9188,iter=100,start=result$last)
y6 <- result$y
result <- pan(y,subj,pred,xcol,zcol,prior,seed=9029,iter=100,start=result$last)
y7 <- result$y
result <- pan(y,subj,pred,xcol,zcol,prior,seed=4343,iter=100,start=result$last)
y8 <- result$y
result <- pan(y,subj,pred,xcol,zcol,prior,seed=2372,iter=100,start=result$last)
y9 <- result$y
result <- pan(y,subj,pred,xcol,zcol,prior,seed=7081,iter=100,start=result$last)
y10 \leq - result$y
########################################################################
# Now we combine the imputation results according to mitools
########################################################################
# First, we build data frames from above,
d1 <- data.frame(y1,subj,pred)
d2 <- data.frame(y2,subj,pred)
d3 <- data.frame(y3,subj,pred)
d4 <- data.frame(y4,subj,pred)
d5 <- data.frame(y5,subj,pred)
d6 <- data.frame(y6,subj,pred)
d7 <- data.frame(y7,subj,pred)
d8 <- data.frame(y8,subj,pred)
d9 <- data.frame(y9,subj,pred)
d10 <- data.frame(y10,subj,pred)
# Second, we establish a S3 object as needed for the function MIcombine
# nevertheless we start with an ordinary least squares regression
require(mitools)
d <- imputationList(list(d1,d2,d3,d4,d5,d6,d7,d8,d9,d10))
w \leftarrow \text{with}(d, lm(y \sim -1 + pred))MIcombine(w)
# Now, we can turn to lmer as in lme4 package but in this case it is the
# same.
if(require(lme4)) {
w2 <- with(d,lmer(y~-1+pred+(1|subj)))
```
#### <span id="page-11-0"></span>12 pan.bd

```
b <- MIextract(w2,fun=fixef)
Var <- function(obj) unlist(lapply(diag(vcov(obj)),function(m) m))
v <- MIextract(w2,fun=Var)
MIcombine(b,v)
detach(marijuana)
}
### bivariate example
data(bitest)
attach(bitest)
y <- with(bitest,cbind(y1,y2))
subj <- c(clusterid)
pred <- cbind (int, x1, x2, x3)
xcol < -1:4zcol <-1a \leftarrow 2c \le -2id2 <- matrix(c(1,0,0,1),ncol=2,nrow=2)
Binv <- a*id2
Dinv <- c*id2
prior <- list(a=a, Binv=Binv, c=c, Dinv=Dinv)
result <- pan(y, subj, pred, xcol, zcol, prior, seed=12345, iter=1000)
```
pan.bd *Imputation of multivariate panel or cluster data*

## Description

Implementation of pan() that restricts the covariance matrix for the random effects to be blockdiagonal. This function is identical to pan() in every way except that psi is now characterized by a set of r matrices of dimension q x q.

## Usage

pan.bd(y, subj, pred, xcol, zcol, prior, seed, iter=1, start)

#### Arguments

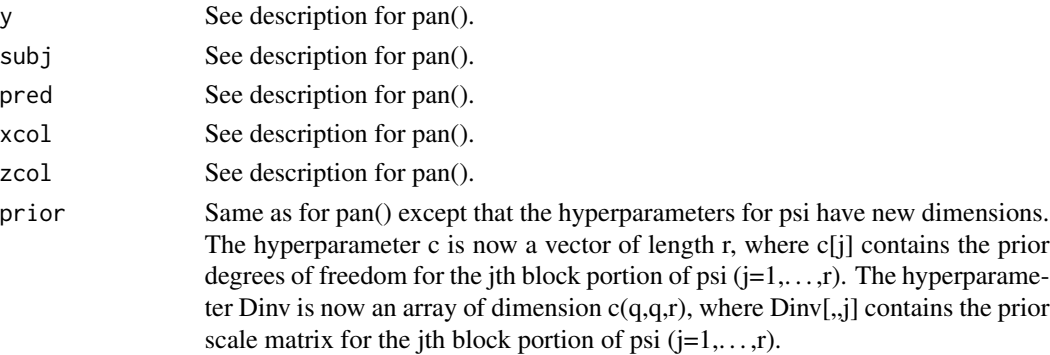

#### pan.bd 13

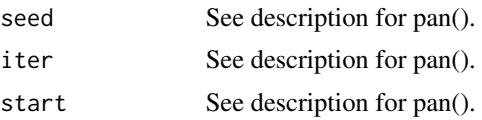

## Value

A list with the same components as that from pan(), with two minor differences: the dimension of "psi" is now (q x q x r x "iter"), and the dimension of "last\\$psi" is now (q x q x r).

# <span id="page-13-0"></span>Index

∗Topic datasets bitest, [2](#page-1-0) marijuana, [6](#page-5-0) ∗Topic models ecme, [3](#page-2-0) pan, [7](#page-6-0) pan.bd, [12](#page-11-0) bitest, [2](#page-1-0) ecme, [3](#page-2-0) marijuana, [6](#page-5-0) pan, [7](#page-6-0) pan.bd, [12](#page-11-0)

14